#### **Action Diagram Performance**

Session 700

Tracy Wood Texas Instruments

© Texas Instruments 1996 1

#### **Introduction**

- This session will discuss PrAD/PAD design techniques that may be used to increase performance of a Composer application
- Objective: To empower attendees with the information needed to make critical design decisions geared toward maximizing PrAD/PAD performance

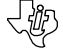

#### **Assumptions**

This session assumes attendees have:

- Basic understanding of Composer analysis and design concepts
- Familiarity with SQL and relational database concepts
- Understanding of Procedure Action Diagramming (PrAD) and Action Blocks (ABs)

© Texas Instruments 1996 3

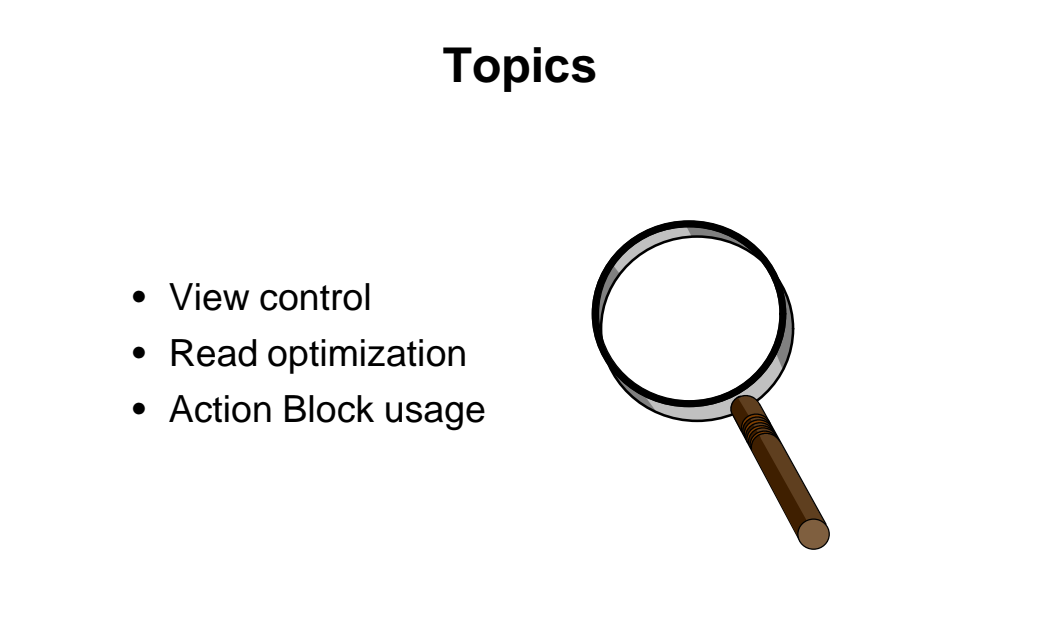

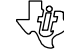

45

#### **View Control**

- View
	- Matching
	- Usage
	- Optimization

#### **View Matching Tips**

- Create identical information view structures
	- Same attributes
	- Same order

© Texas Instruments 1996 6

- Create view structure for matching and one for other operations, when necessary
- Problems not likely to occur unless view structure is complex (i.e., many attributes) and the view is passed many times (e.g., an action diagram is called thousands of times)

#### **View Usage**

• Group views

© Texas Instruments 1996 7

- Persistent views
- Load validation into group views

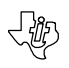

## **Group Views**

- Eliminates intermittent move statements
- Eliminates additional structures
- Reduces complexity of view matching
- Composer will pass starting address of group view
- Cardinality of one (non-repeating)

## **High Performance View Passing**

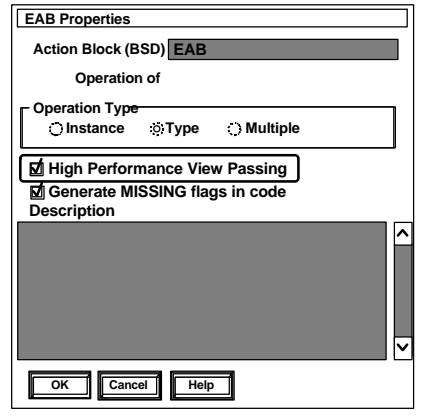

- Efficient view passing
- Allows passing of pointers
- Eliminates intermittent moves
- Eliminates additional structures

```
© Texas Instruments 1996 9
```
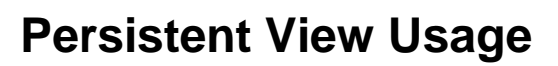

- Allows currency of entity action to be passed from parent to child
- Greatest benefits:

© Texas Instruments 1996 10

- High-volume batch transactions
- High-volume complex on-line transactions
- Re-reading stable entity action views within an action diagram adds I/O overhead to a unit of work

〈奶

#### **Defining Persistent Views**

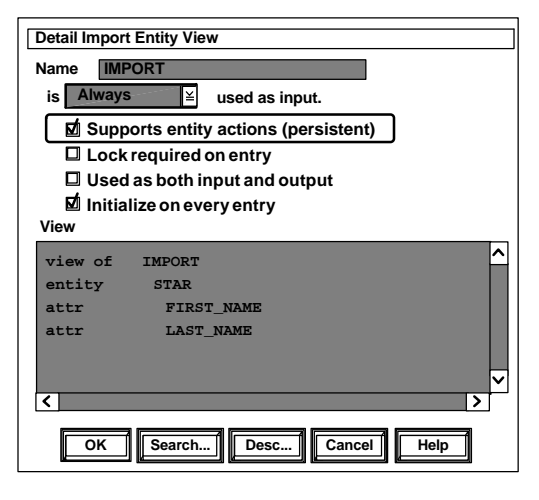

- Entity action views may be defined as persistent
- Local and workset views may not be persistent

© Texas Instruments 1996 11

# **Persistent View Actions**

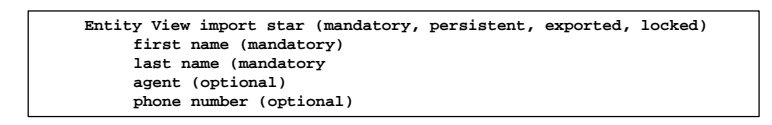

- If the view will be used in either an *UPDATE* or *DELETE*, it must be defined as persistent LOCKED (will hold currency for that occurrence until that action committed)
- When locking option used, *SELECT FOR UPDATE* is established in calling procedure (ensures currency and Update Intent Lock on the referenced page/block)

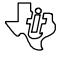

#### **Persistent Import Only View**

- If a view is defined as PERSISTENT in a called action diagram, and is defined as IMPORT ONLY
- the SELECT statement generated from a READ action in the calling action diagram will *NOT* result in a *SELECT FOR UPDATE*
- It will *NOT* be able to be used in any *UPDATE/CREATE/ASSOCIATE* constructs

**< 102** 

© Texas Instruments 1996 13

## **Persistent Import/Export View**

- If the view in the called action diagram is defined as PERSISTENT, *IMPORT*, and *EXPORT*
- Then a *SELECT FOR UPDATE* will be generated in the calling action diagram

© Texas Instruments 1996 14

• The view *CAN* be used within the *UPDATE/ CREATE /ASSOCIATE* constructs

#### **Load Validation into Group Views**

- Validation table is loaded into group view once
- Validation logic processes against group view
- Reduces database reads
- Can pass as hidden view

© Texas Instruments 1996 15

## **View Optimization**

- Turn off local view initialization
- Turn off import view initialization
- Importable Export/Exportable Import usage

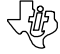

-42

#### **Turn Off Local View Initialization**

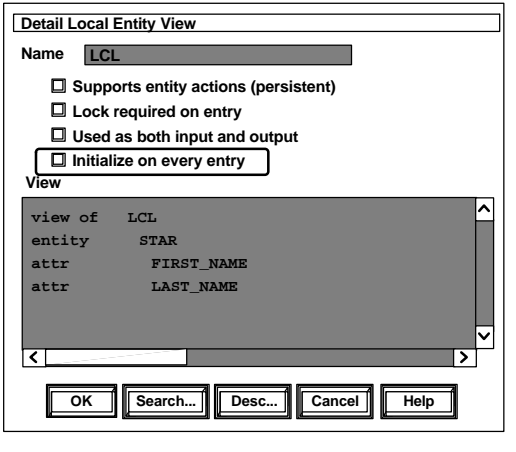

- *• Local View Optimization*: Initialization may be turned off for individual local views
- This option will enable the application to set a value and retain it for the duration of the application

© Texas Instruments 1996 17

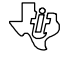

#### **Turn Off Import View Initialization**

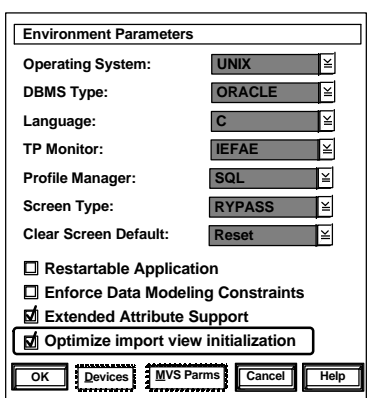

- Import view Optimization
	- –Initialization logic may be turned off as a Generation Environment option, reducing initialization of import views (This feature is optional, as it will cause incompatibility with applications generated prior to IEF 5.0)

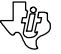

#### **Importable Export/Exportable Import Usage**

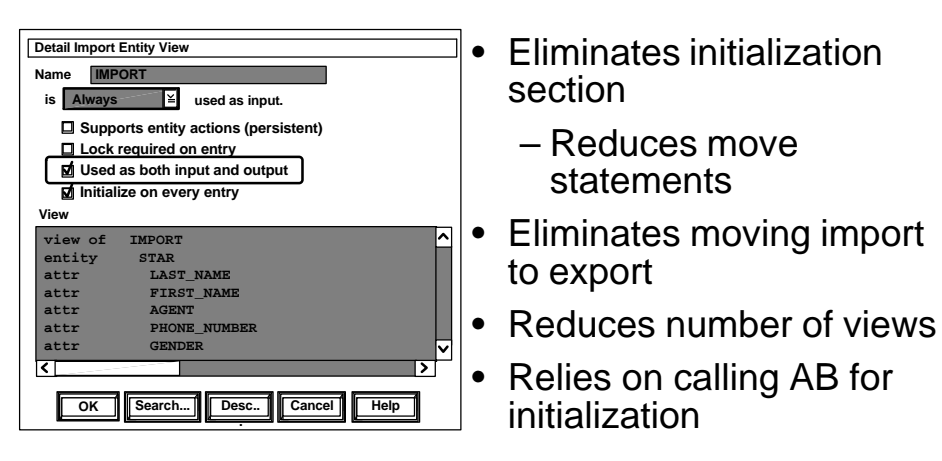

© Texas Instruments 1996 19

√炒

## **View Control Summary**

- View
	- Matching
		- »Structure
	- Usage
		- »Group Views
		- » Persistent Views
	- Optimization
		- »Turn off initialization
		- »Importable/Exportable

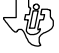

# **READ Optimization**

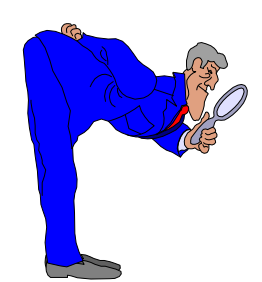

- ERD access path strategy
- Extended READs
- READ statement guidelines
- READ statement cursor option
- READ EACH options

© Texas Instruments 1996 21

# **ERD Access Path Strategy**

- *• Involve DBA*
- Volumetrics of entity types
- Selection criteria
- Use most efficient data access path
- Reduce the number of reads
- Dependent on processing required
- Use primary identifiers when possible
- *• Communicate* primary entity access strategy

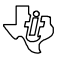

# **Extended READ**

• Achieving currency on more than one table with a single read statement

READ EACH Customer Order WHERE DESIRED customer places DESIRED order AND DESIRED customer\_code = import customer\_code

© Texas Instruments 1996 23

# **Extended READs**

- Allows DBMS to perform join
- Saves read of associated entity type
	- As foreign key or through denormalization
- Cannot distinguish which entity is not found
- Requires proper view management
- Usage based heavily on denormalization

#### **Extended READ Targeting a Single Table**

- Entity action views customer order code
- Number delivery address posted date

READ customer order WHERE DESIRED customer\_code = import customer\_code AND DESIRED customer will place DESIRED order AND DESIRED order\_number = import order\_number

© Texas Instruments 1996 25

#### **Resulting SQL**

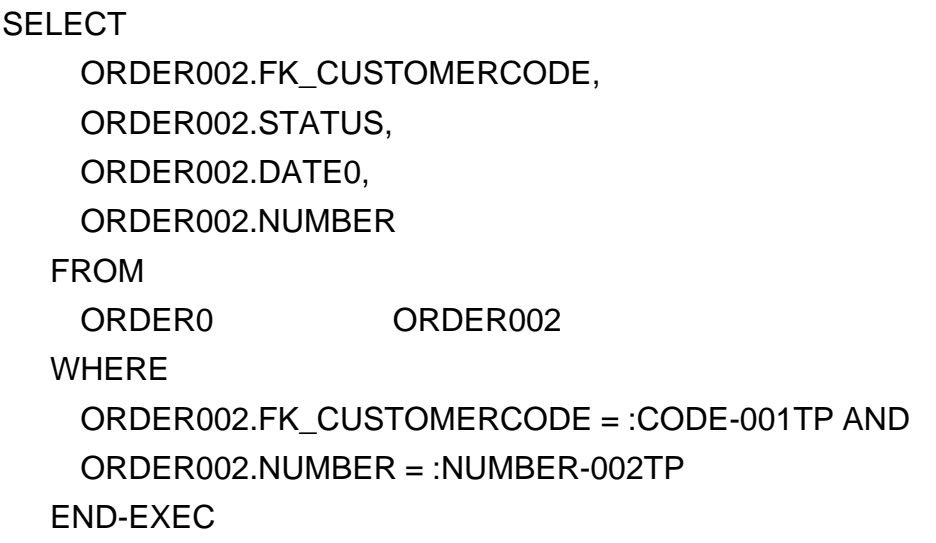

#### **Extended READ Resulting in a Join**

Entity Action Views **Customer** Code Name Order **Status** Date Number

READ customer

order

WHERE DESIRED customer\_code = import customer\_code AND DESIRED customer will place DESIRED order and DESIRED order\_number = import\_order\_number

© Texas Instruments 1996 27

**Resulting SQL**

SELECT CUSTOMER01.NAME, CUSTOMER01.CODE, ORDER002.FK\_CUSTOMERCODE, ORDER002.STATUS, ORDER002.DATE0, ORDER002.NUMBER, ORDER002.FK\_CUSTOMERCODE FROM<br>ORDER0 ORDER0 ORDER002,<br>CUSTOMER CUSTOMER CUSTOMER<sub>01</sub> WHERE CUSTOMER01.CODE = CODE\_001TP AND ORDER002.FK\_CUSTOMERCODE CUSTOMER01.CODE AND ORDER002.NUMBER = :NUMBER-002TP END-EXEC

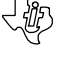

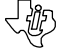

## **READ Statements**

- Minimize READs when possible
	- Retrieve data
	- Create currency
- Attributes used as qualifiers in reads should have identical properties as comparison attributes

マック

- Retrieve only required data (starve entity action views)
- Search minimum number of rows

© Texas Instruments 1996 29

#### **READ Statement Guidelines**

- Never use functions or mathematical computations in READ statements
	- Define local view to be set using function/or compute
- Use positive logic, avoid NOT
	- May eliminate index usage
- Avoid comparing attributes of different domain or length

## **READ Statement Cursors**

- SELECT ONLY (if one row guaranteed)
	- Avoids overhead of opening cursor
	- Will fail if more than one row
- CURSOR ONLY
	- Cursor will always be opened, even if only one row retrieved
- BOTH SELECT AND CURSOR
	- Select executed

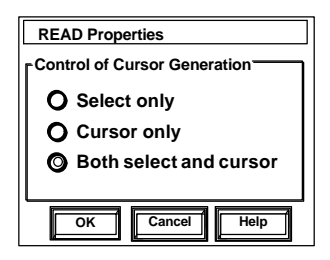

– If more than one row retrieved, a cursor is opened

© Texas Instruments 1996 31

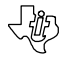

# **Select Distinct**

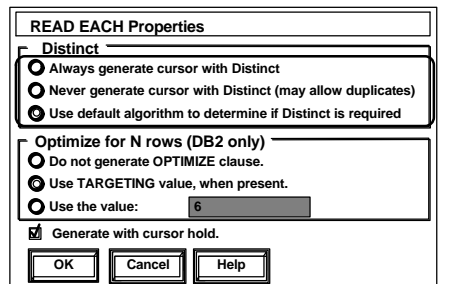

- Can be turned off, forced on, or left up to Composer to decide (default is Composer decides)
- Can be set for individual READ EACH statement  $(5.3 +)$
- Used to select unique occurrences
- Avoid using if large number of occurrences in table
- Causes sort of composite table (reference DB2 Version)

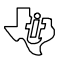

#### **Default Algorithm for Distinct**

• Generates DISTINCT if the generated SQL accesses a table whose corresponding entity is not specified in the READ list

READ EACH order\_line

WHERE DESIRED order\_line is\_history\_data\_for SOME order AND THAT order nett\_value = 100

EXEC SQL DECLARE CUR\_EXAMPLE CURSOR FOR

SELECT DISTINCT

ORDER\_LINE\_DATE,

ORDER\_LINE\_STATUS

FROM ORDER O, ORDER\_LINE L

WHERE L.FK\_ORDER\_NUMBER = O.NUMBER AND ONETT\_VALUE = 100;

© Texas Instruments 1996 33

#### **Optimize for N Rows**

- **READ EACH Properties Distinct Always generate cursor with Distinct Never generate cursor with Distinct (may allow duplicates) Use default algorithm to determine if Distinct is required Optimize for N rows (DB2 only) Do not generate OPTIMIZE clause. Use TARGETING value, when present. Use the value: 6 Generate with cursor hold.**ᆵ **OK Cancel Help**
- DB2 2.3 feature, optimizing access path for return of *N* rows
- Normally used for a READ EACH with a TARGETING clause, the TARGETING value (maximum of the group view) is used
- Does NOT affect the number of rows fetched
- Used on READ statements as *optimize for 1 row* when cursor is selected
- If the READ EACH clause does not have a TARGETING clause, then *optimize for* will not be used in the generated SELECT

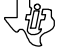

# **Cursor with Hold**

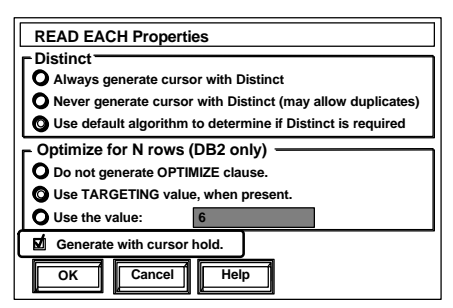

- Available for READ EACH statements only
- Generated if the target environment is MVS and DB2
- DB2 will ignore it when used in Composer online transactions (either pseudo-conversational CICS or message-driven IMS applications)

© Texas Instruments 1996

## **Cursor with Hold**

- Read Each Customer ..........

> Update Customer External Commit

- Commit must be issued within *READ EACH* construct after any entity view logic
- Commits need to be performed in an external action block because Composer does not support explicit commits (to avoid misuse of commits in PADs)
- The external action block used for issuing commits must include SQLCA, and must be precompiled and bound with the Composer-generated batch application's plan

#### **READ Optimization Summary**

- ERD access path strategy
- Extended READs (powerful with proper views)
- READ statement guidelines
- READ statement cursor option
- READ EACH options (select Distinct, Optimize for N, Cursor with Hold)

© Texas Instruments 1996 37

# **Action Block Usage**

- Customize function calls
- Minimize number of USE statements
- Server design issues

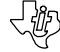

<必

## **Customize Function Calls**

- *• Benchmark* to determine if required
- Allow customization for system
- Speed up performance

© Texas Instruments 1996 39

- Increase project EAB maintenance
- Reusable

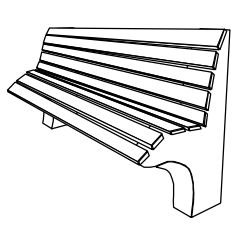

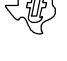

#### **Minimize Number of Use Statements**

- Combine process action blocks with high-level action diagrams
- Reduce load module size
- Review action block reusability
- Avoid generic action blocks
	- Should have specific task and be used consistently

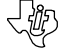

## **Server Design Tips**

- A server should perform a specific task
	- minimize input/output data
- Minimize volume of data flowing between server and client
	- Force selection criteria prior to server execution
	- Provide for next and previous database searches
- Turn trace off at client manager

© Texas Instruments 1996 41

## **Action Block Usage Summary**

- Customize function calls
	- Primarily of benefit for repetitious calls
- Minimize number of Use statements
	- specific AB, more inline code

〈奶

#### **In Summary**

- Make DBA active participant of application design
- Communication among team members is critical
- Proper view management is critical
- Optimize READ statement usage
	- Understand and utilize Composer features
- For extreme performance requirement minimize action block usage

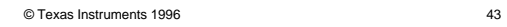

## **Perform with Composer!**

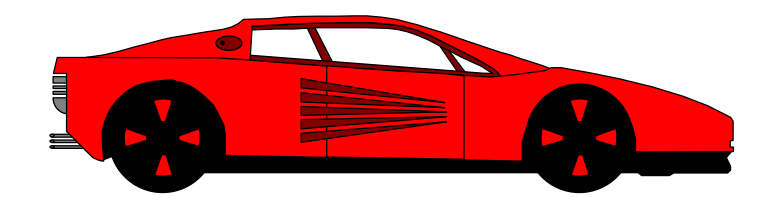

© Texas Instruments 1996 44

# **Action Diagram Performance**

Session 700

Tracy Wood Texas Instruments

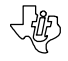